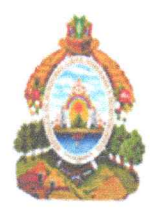

ALCALDÍA DE NACAOME, VALLE, **HONDURAS C.A.** DEPARTAMENTO DE CONTROL TRIBUTARIO TEL.27955398 TELEFAX: 2795-4454-2795-4411 PERIODO 2018-2022

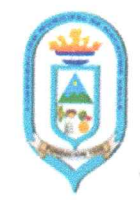

Nacaome, Valle 06 de noviembre de 2019

Abog. Kellyn Gisell García Canales Oficial de Información Pública Su Oficina.

Estimada Abogada:

Le envió la presente información requerida sobre los SERVICIOS PRESTADOS DEL DEPARTAMENTO DE CONTROL TRIBUTARIO, describiendo cada una de las actividades, servicios, requisitos, procedimientos, formatos y tasas, tanto en físico como digital.

Agradeciéndole su atención de siempre.

Atentamente,

Lesly Geraldina Ortiz Oseguera Jefe Depto. Control Tributario

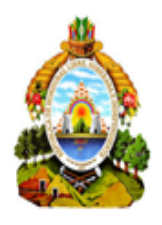

#### ALCALDÍA DE NACAOME, VALLE. **HONDURAS C.A** DEPARTAMENTO DE CONTROL TRIBUTARIO TEL.27955398 TELEFAX: 2795-4454-2795-4411 PERIODO 2018-2022

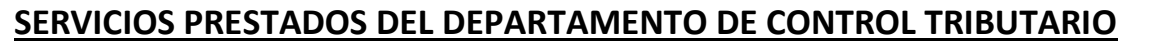

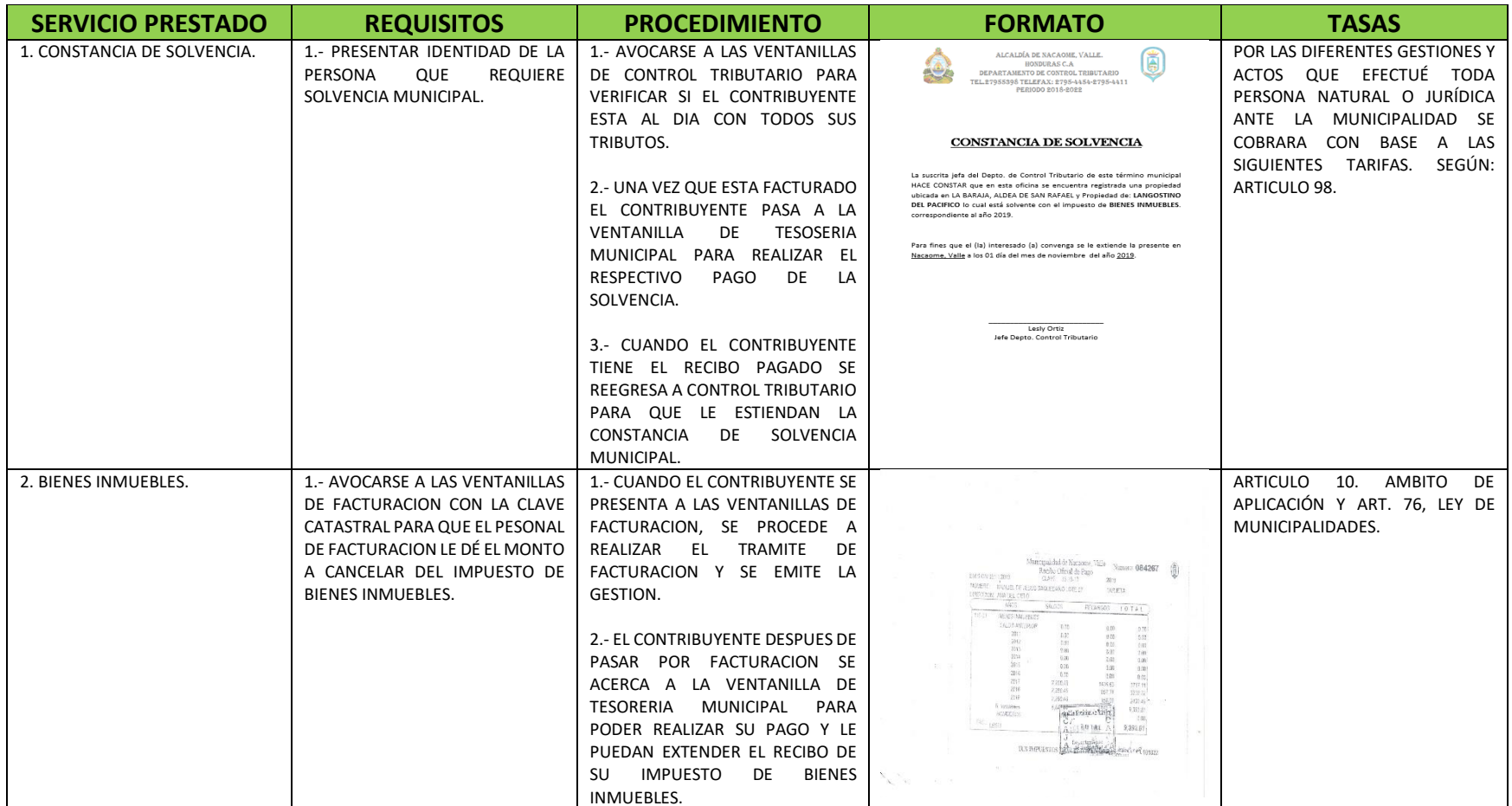

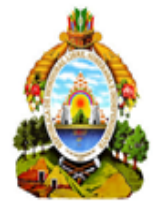

## ALCALDÍA DE NACAOME, VALLE. **HONDURAS C.A** DEPARTAMENTO DE CONTROL TRIBUTARIO TEL.27955398 TELEFAX: 2795-4454-2795-4411

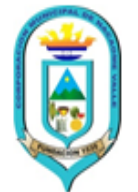

## PERIODO 2018-2022 **SERVICIO PRESTADO REQUISITOS PROCEDIMIENTO FORMATO TASAS**

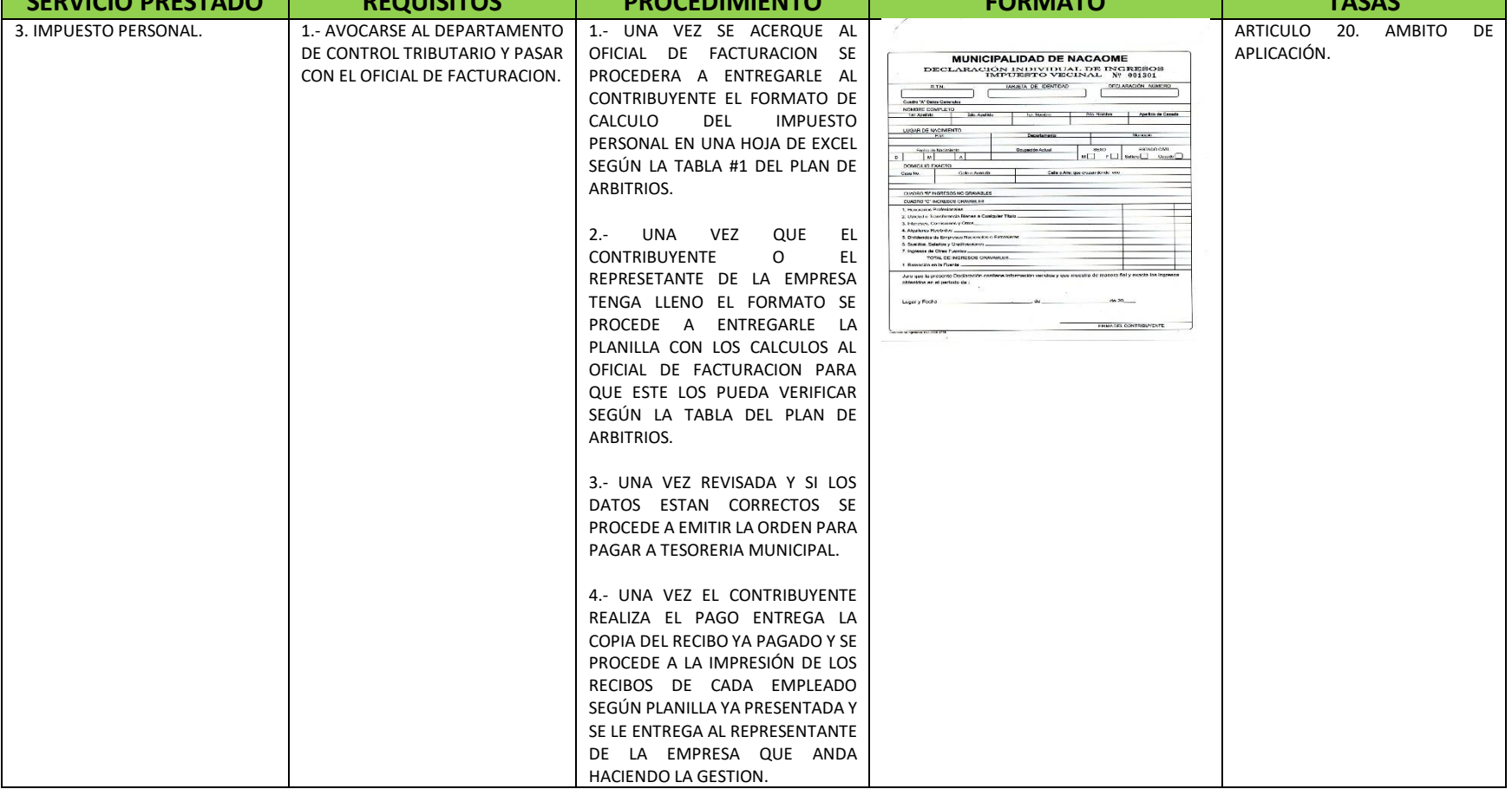

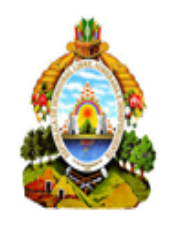

#### ALCALDÍA DE NACAOME, VALLE. **HONDURAS C.A** DEPARTAMENTO DE CONTROL TRIBUTARIO TEL.27955398 TELEFAX: 2795-4454-2795-4411 PERIODO 2018-2022

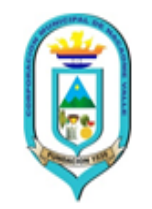

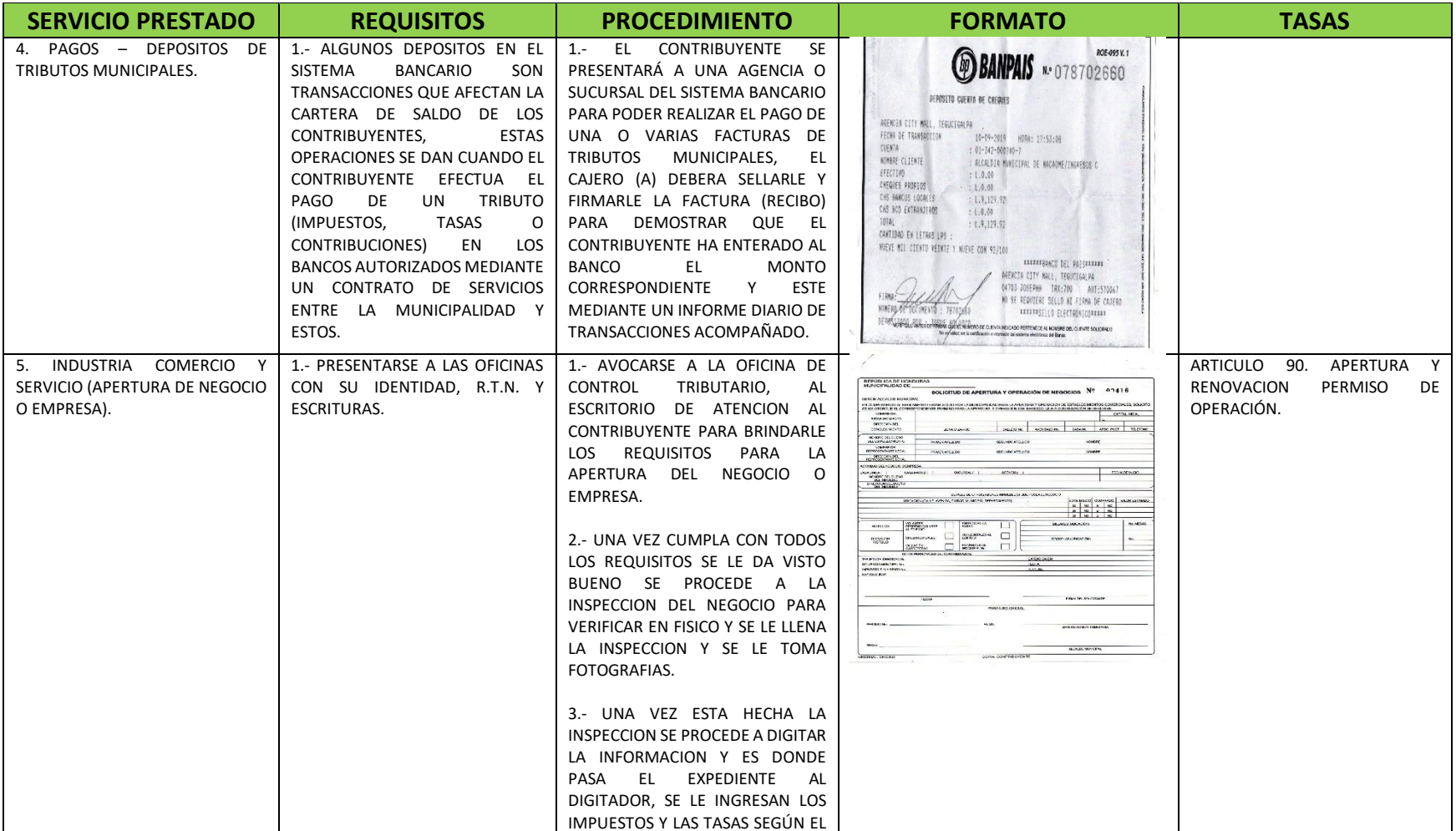

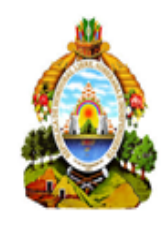

ALCALDÍA DE NACAOME, VALLE. **HONDURAS C.A** DEPARTAMENTO DE CONTROL TRIBUTARIO TEL.27955398 TELEFAX: 2795-4454-2795-4411

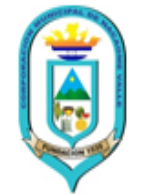

# PERIODO 2018-2022

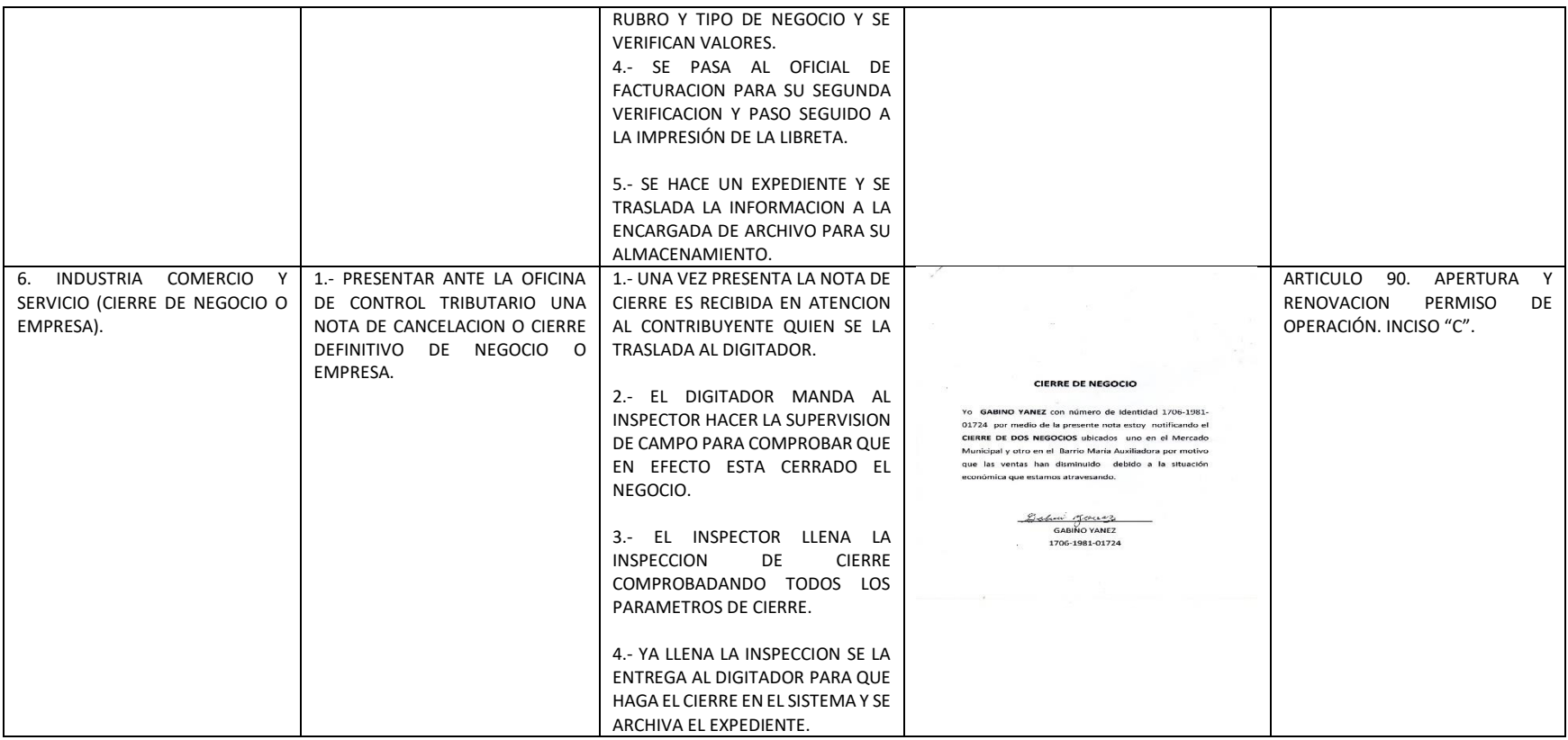